# **CHANGE STATIC Program Analysis**<br> **CONGREGITE STATIC Program Analysis**<br>
Xiangvu Zhang

**Xiangyu Zhang** 

# **What is static analysis**

- Static analysis analyzes a program without executing it
- **C** Static analysis is widely used in bug finding, vulnerability detection, property checking
	- Easier to apply compared to dynamic analysis (as long as you have code)
		- The user does not even need to know how to run it
	- **Better scalability compared to some dynamic analysis (e.g. tracing)**
	- Findbug, coverity, codesurfer

# **Two kinds of Static Analysis**

- Syntax/structure oriented analysis
	- They don't try to understand the semantics of a program. Instead, they look at syntax and structure of a program
		- CFG, dominator, post-dominator, loop detection
- **o f CFG, dominator, post-**<br> **o f application**<br> **o** Code clone detection A lot of applications
	- Code clone detection (text comparison, AST comparison, CFG<br>comparison)
	- **Malware analysis**
- **n g i comparison**<br> **n** Malware an<br> **n** Serve as the analysis Serve as the foundation for other advanced static/dynamic analysis
	- Limitation: cannot reason about program semantics and program state
	- Semantics oriented analysis (our focus)

### **Lets start with the Simplest Static Analysis**

What are the possible definitions for each use

```
1 \quad z = ...2 x=…3 if (…) 
              4 x=…fixed<br>
f 5 else<br>
f 5 else<br>
f 7 z=...<br>
8 if (...)<br>
9 y=...<br>
10 else<br>
11 y=...
 9 y=…x…<br>
10 else<br>
11 y=…z…<br>
11 y=…z…
```
### What are the possible call targets

```
1 p=F1 /*F1, F2, F3, F4, F5 are functions*/
          2 q=F2
          3 x=input ()
          4 if (…) 
4 if (…)<br>
6 dise<br>
7 delse<br>
7 delse<br>
7 p=F4<br>
8 if (…)<br>
9 p=F5<br>
10 else<br>
11 p=q;<br>
12 (*p) (…
          9 p=F5<br>10 else<br>11 p=q;<br>12 (*p) (…)
```
### What is the range of possible values for a integer var .

```
1 x=102
y=input()
   3 i=x+y
   4 if (i>20) 
   5 i=206else7 z=input()
   8 if (3<z<5)
   9 \t i=i-z10<sup>n</sup> 10 print z
```
## **The first ingredient of static analysis**

Abstract domain

**The results we want to compute by static<br>analysis** 

- 
- **Transfer function<br>• How the abstract values are** computed/updated at each relevant<br>instruction
	- Need to consider the instruction semantics

### What are the possible call targets

```
1 x=F1 /*F1, F2, and F3 are functions*/
          2 y=F2
          3 \qquad q = \&x4 if (…) 
4 if (…)<br>
5 x=F3<br>
6 else<br>
7 p=&x<br>
8 if (…)<br>
9 p=q<br>
10 else<br>
11 p=&y<br>
12 *(*p) (.
          9 p=q<br>10 else<br>11 p=&y;<br>12 *(*p) (…)
```
# **What about loops**

# When shall we terminate a loop path? **COSTED:** Analyze the possible sign of a variable 1 x=input()

<sup>2</sup> while (…)<br>
• Since we are always interested in the aggregation of abstract values along all<br>paths. If the aggregation stabilizes, we patns. It the aggregation stabilizes, we<br>shall terminate

- Monotonically growth
- The abstract domain is finite

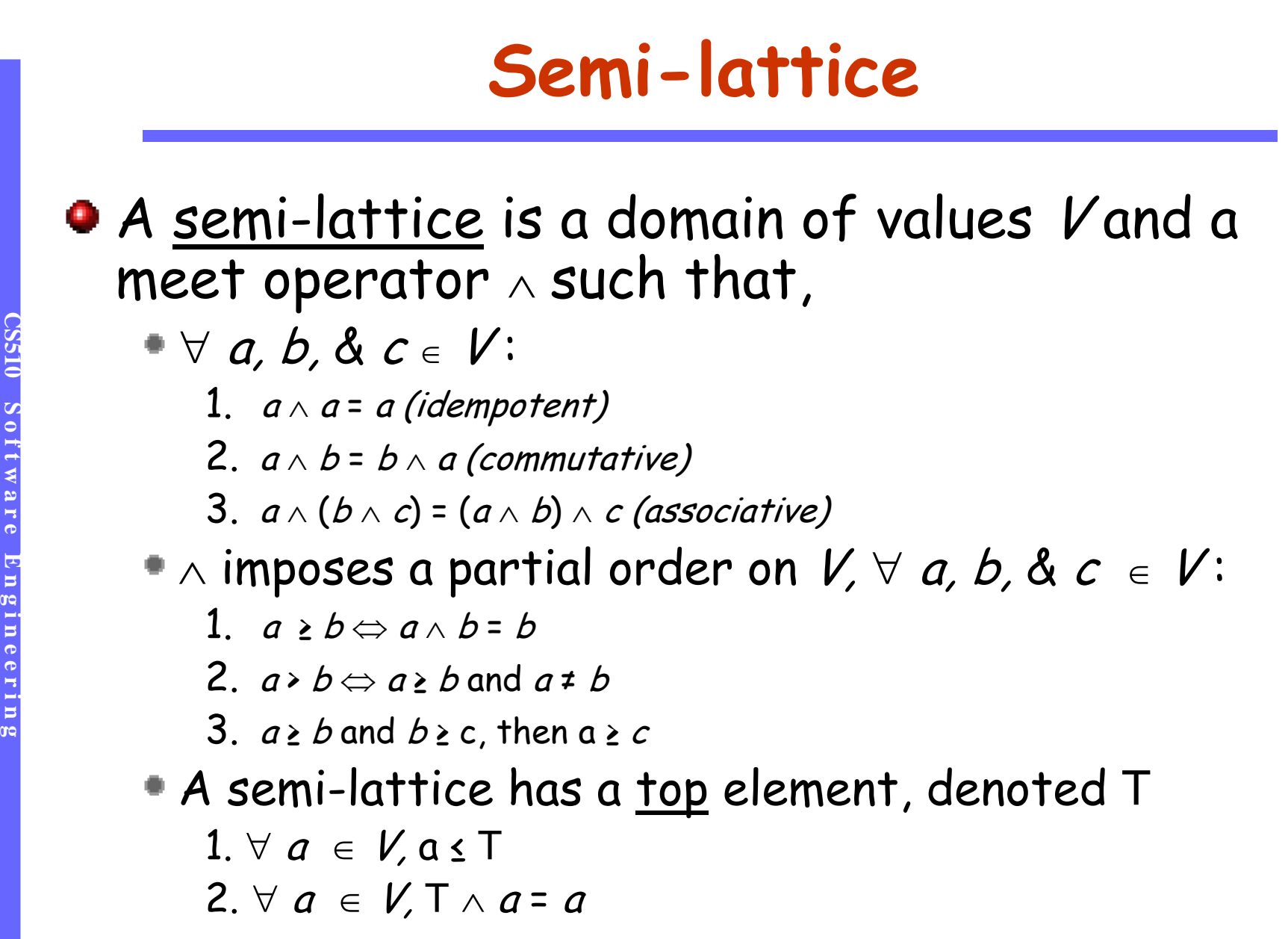

### **Semi-lattices for previous examples**

Def[x@n]: the possible definitions of x at n

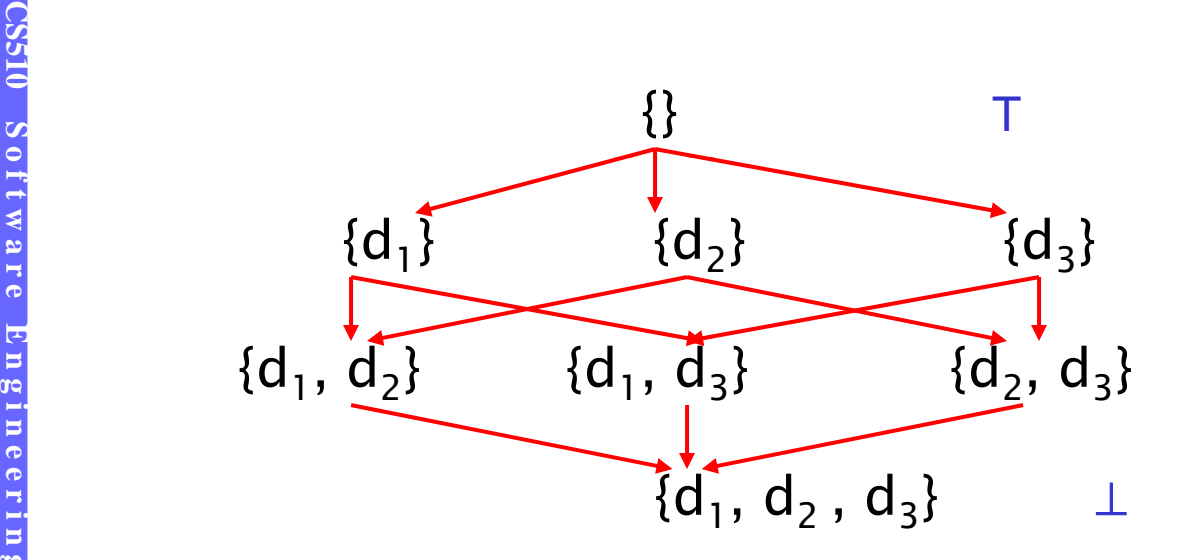

### Lattice + monotonicity + finite height = termination

### • Are we there yet?

Path explosion, e.g. a program with n diamonds.

# **Avoid Analyzing Individual Paths**

- Analyze multiple paths at a time and compute **Consequence information directly**<br>**Consequence in the paraible defin** .
- De ${\sf f}_{\sf in}$ [x@n]: all the possible definitions of  ${\sf x}$  along  $\sf$ **o f t bef** in<br> **some**<br> **o f** some<br> **Def** in<br> **Fon 0** some path reaching n (before getting through n)  $\mathsf{Def}_{\mathsf{in}}[\mathsf{x@n}]$ =  $\wedge_{\mathsf{n's\,predecessorn}_{\mathsf{p}}} \mathsf{Def}_{\mathsf{out}}[\bar{\mathsf{x}@n}]$ ∧
- For any x!=y (node n is ""у=…" **For any x!=y (node n is "y=...")**<br>Def<sub>out</sub>[x@n]=Def<sub>in</sub>[x@n]<br>Def<sub>out</sub>[y@n]={n}  $Def_{out}[x@n] = Def_{in}[x@n]$
- Defout **g**[y@n]={n}

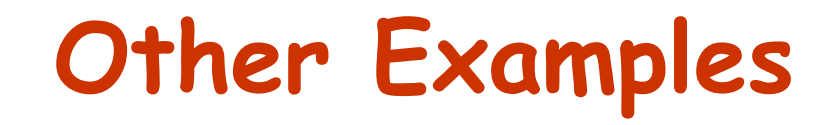

Call target analysis Range analysis

# **Worklist Algorithm**

```
For each block node n and every variable x<br>AD<sup>in</sup>[x@n]=Ad<sub>out</sub>[x@n] = Ø
           change = true;
while change do begin<br>change = false;<br>for any n and x<br>AD<sup>in[</sup>x@n]=^<sub>n's</sub>
                     change = false;
                     for any n and x
                            \mathcal{A}\mathsf{D}^{\mathsf{in}}[\boldsymbol{\times}\mathsf{\textcolor{red}{Q}}\mathsf{n}]=\wedge_{n \text{'s predecessor}\,n_{_{p}}} \mathcal{A}D_{_{out}}[x \mathsf{\textcolor{red}{Q}}\,n]\wedge_{n\text{'}s} poldvalue = Ad_{out}[x@n]:
                           Ad_{out}[x@n] = F(AD^{in}[x@n])if Ad<sub>out</sub>[x@n] != oldvalue then change = true;
                     end
           end
```
### **Example for Computing Dependences**

```
1 Input (x,y);
                   2 if (x<0)
                   3 p=-y;4 else6<br>
6<br>
6<br>
6<br>
7<br>
6<br>
7<br>
6<br>
7<br>
10<br>
10<br>
10<br>
10<br>
10<br>
10<br>
10<br>
10<br>
10<br>
10<br>
10<br>
10<br>
10<br>
10<br>
10<br>
10<br>
10<br>
10<br>
10<br>
10<br>
10<br>
10<br>
10<br>
10<br>
10<br>
10<br>
10<br>
10<br>
10<br>
10
                   9 p=p-1;<br>10 Output(z);
```
### **Lost of Precision by Directly Computing Aggregate Information Directly**

```
1 \times = \text{foo}()2 y = qee();
                                     3 if (…) 
                                     4 p=\&x;f x 5<br>
6 else<br>
7 p=&y;<br>
8 q=&y;
g<br>
g \begin{aligned} \text{Area} & \text{Area} \\ \text{Area} & \text{Area} \\ \text{
```
Distributive analysis: the aggregation of individual path analysis results is equivalent to computing the aggregate information directly F(a <sup>∧</sup>b)=F(a) ∧F(b)

### **Summary**

- Abstraction domain
- **C**<br>• Termination<br>• Commation
	- **Termination**
	- Compute aggregate information directly
		- **Precision lost?**